## **Procédure d'activation des comptes elyco (Educonnect) pour les 6ème**

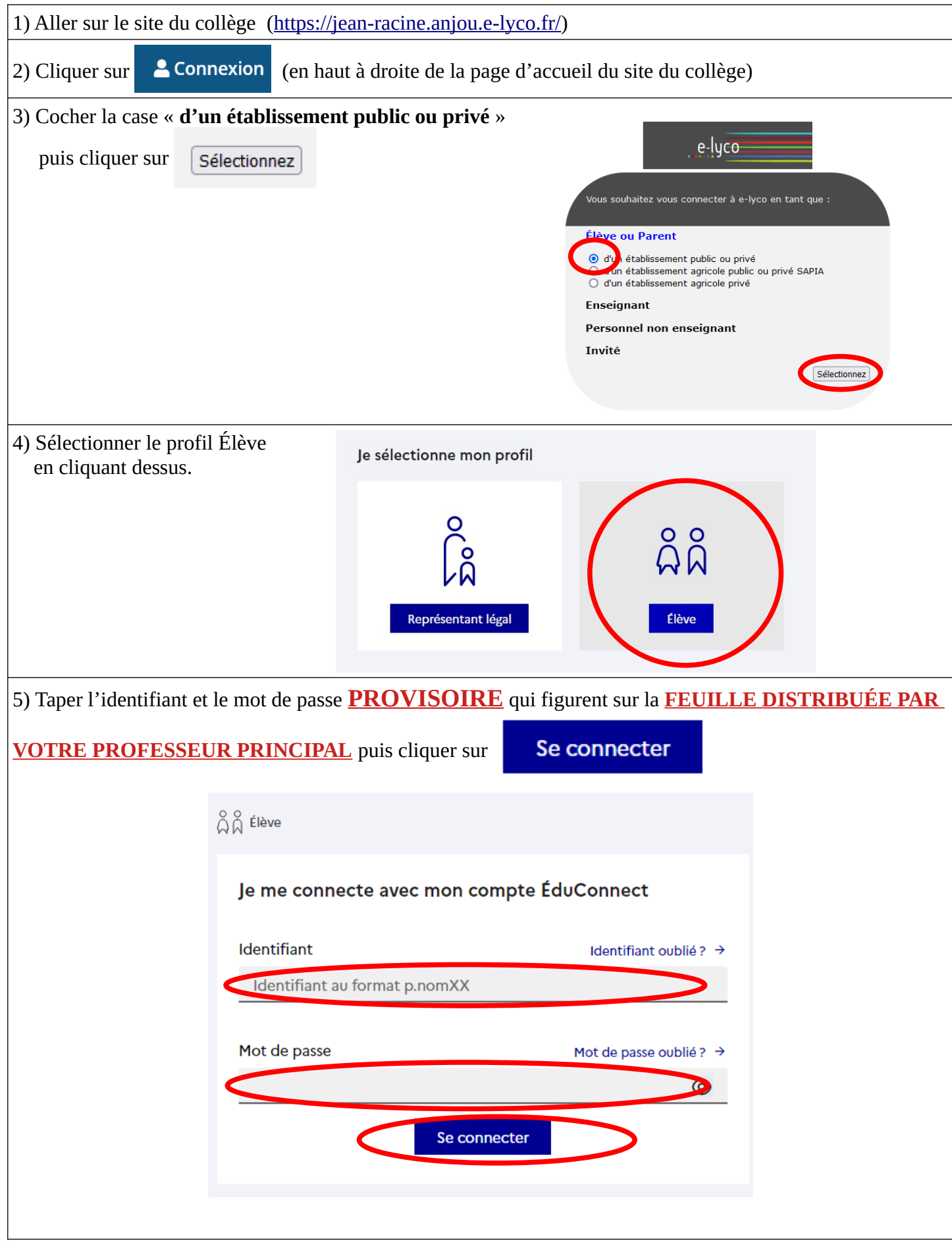

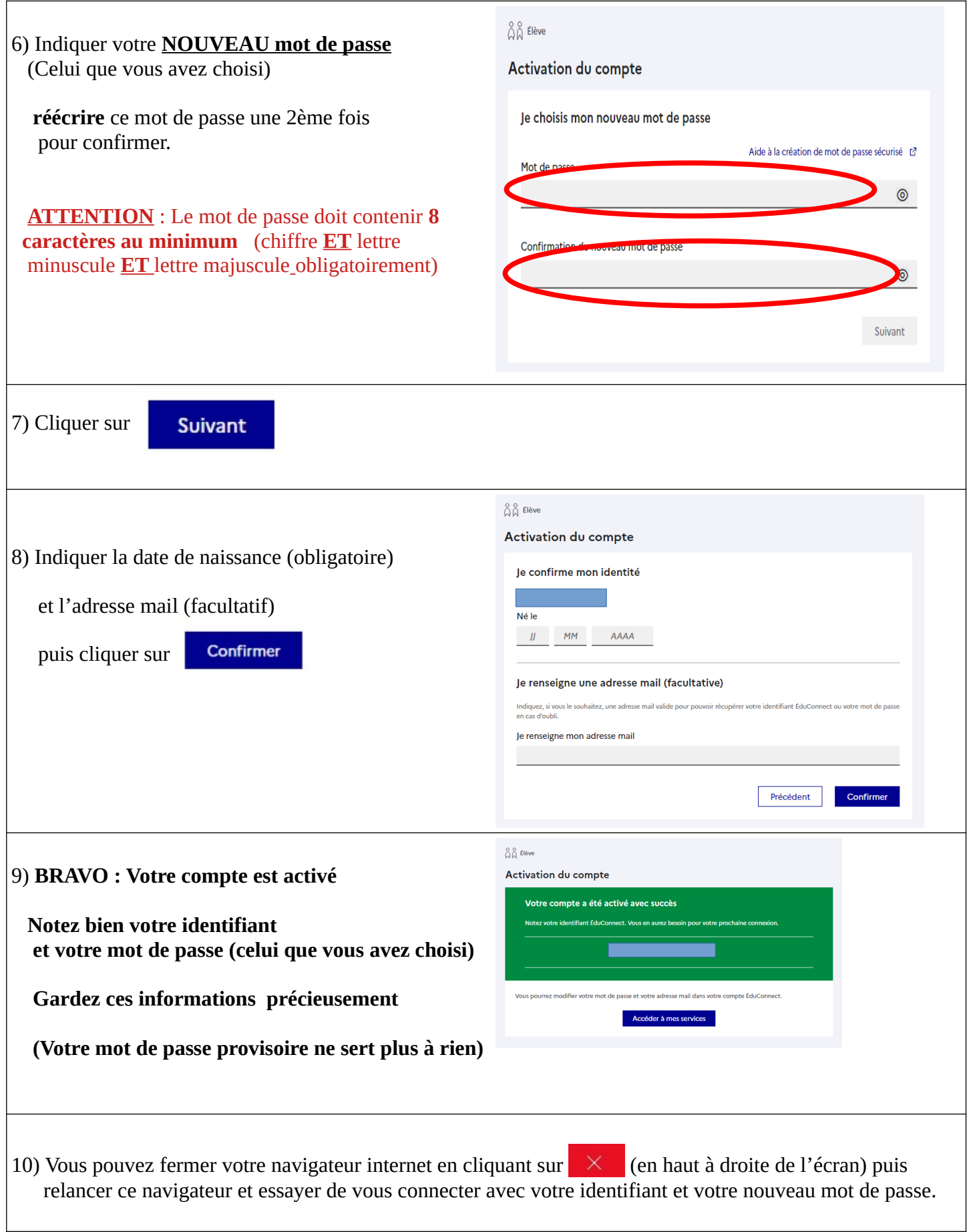